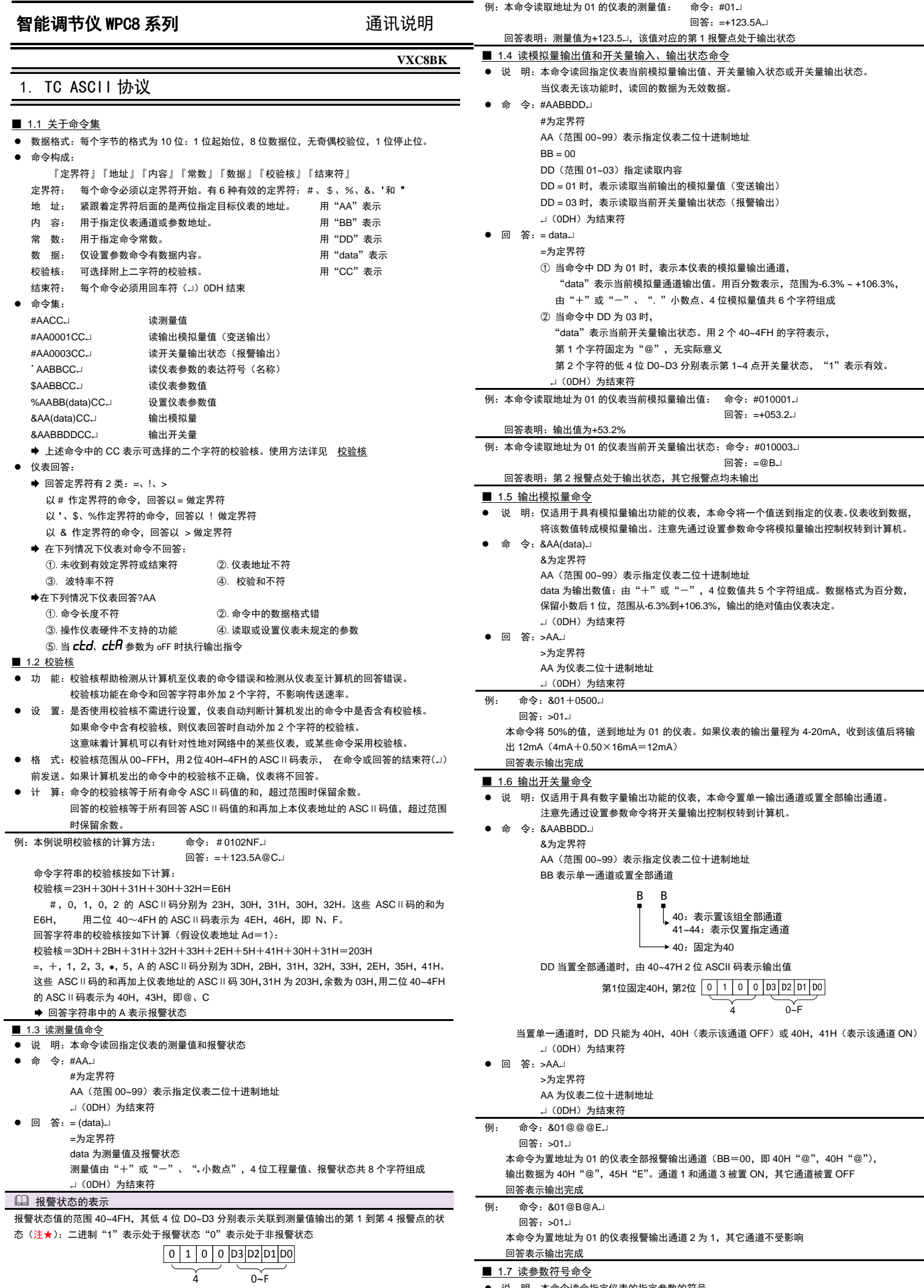

说 明:本命令读会指定仪表的指定参数的符号。

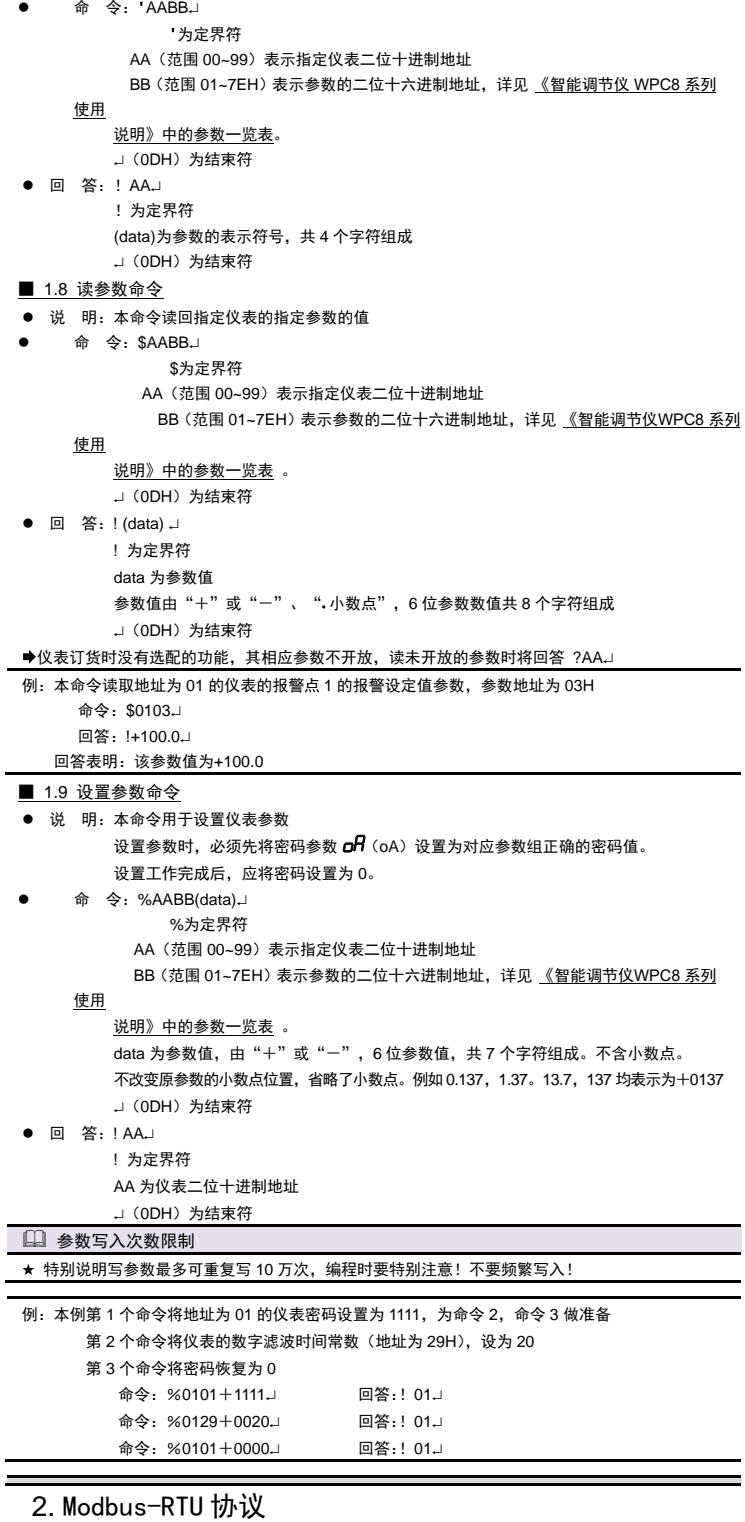

### ■ 2.1 RTU 传输模式

- 数据格式:每个字节的格式为:1 位起始位,8位数据位,1位奇偶校验位,1~2 位停止位。
- Modbus 报文 RTU 帧:

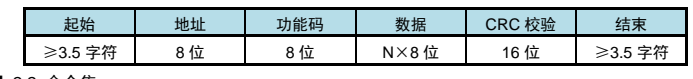

## ■ 2.2 命令集

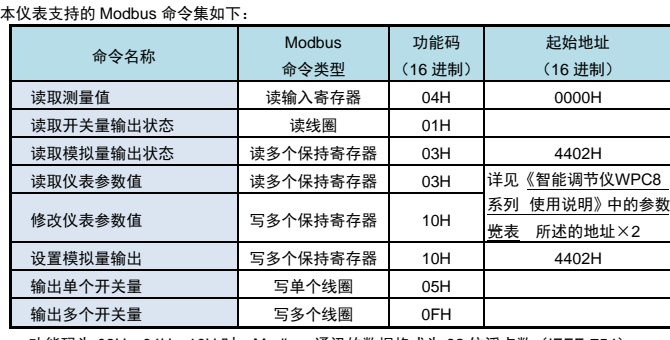

功能码为 03H、04H、10H 时, Modbus 通讯的数据格式为 32 位浮点数 (IEEE-754) 功能码为 05H 时,写入 FF00 表示使能线圈

## ■ 2.3 命令实例: 读测量值、读报警状态

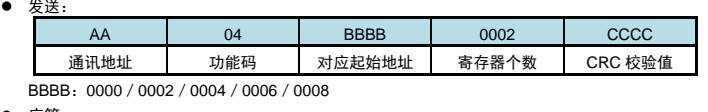

### 应答:

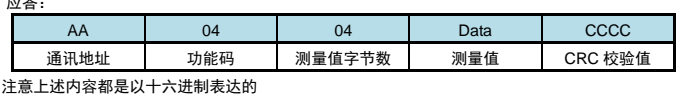

## 例: 读地址为 01 的仪表的测量值

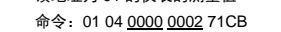

应答:01 04 04 42F6CCCD 5A9B

应答表示该仪表测量值为 42F6CCCDH, 即 123.4

### ■ 2.4 命令实例: 读开关量输出状态

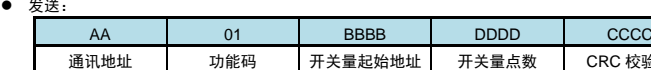

BBBB:0000~0003 DDDD:0001~0004

### ● 应答:

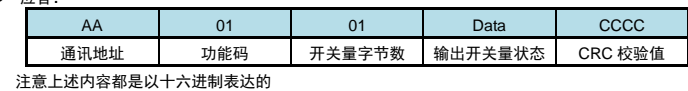

CRC 校验值

### 例: 读地址为 01 的仪表的全部 4 点开关量输出状态

命令:01 01 0000 0004 3DC9

- 应答: 01 01 01 03 1189
- 应答表示该仪表的开关量输出状态为 03,二进制表示为 0011

高位在前,即表示第 3,4 点报警状态为 off (二进制 0),第 1,2 点报警状态为 on (二进制 1)

### ■ 2.5 命令实例: 读取参数值

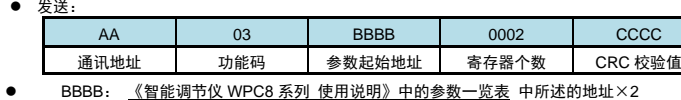

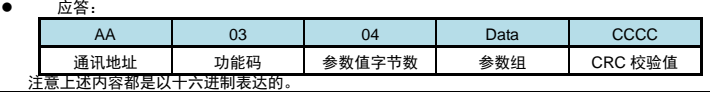

### 例:读地址为 01 的仪表的量程上限参数值

- 命令:01 03 0046 0002 25DE
- 应答: 01 03 04 43FA0000 CF86

应答表示该仪表的量程上限参数值为 43FA0000, 即 500 (包含了小数点, 结合小数点位置参数,

## 表示 500**.**0 的实际显示值)

## ■ 2.6 命令实例: 设置参数值

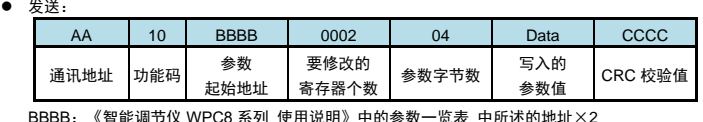

### BBBB: 《智能调节仪 WPC8 系列 使用说明》中的参数一览表 中所述的地址×2 ● 应答:

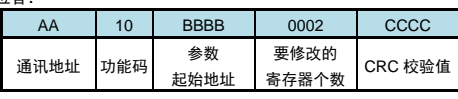

## 设置参数时,应先将密码设定值设为 1111(十进制)

- 例:地址为 01 的仪表,设置参数前,先设置的密码为 1111
	- 命令:01 10 0002 0002 04 448AE000 0EAC
	- 应答: 01 10 0002 0002 E008
	- 然后设置其量程上限参数值为 123.4
	- 命令:01 10 0046 0002 04 42F6CCCD 176A
	- 应答: 01 10 0046 0002 A01D
	- 应答表示设置成功

## ■ 参数写入次数限制

★ 特别说明写参数最多可重复写 10 万次,编程时要特别注意!不要频繁写入!

## 3. 联系我们

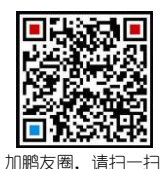

# 苏州迅鹏仪器仪表有限公司

电话:0512-68381801 68381802 传真:0512-68381803 68381939 网站:www.surpon.com

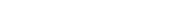

(本说明随时更正,查阅时请以最新版本为准)